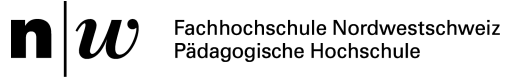

## **Zahlen im Binär- und Dezimalsystem**

Eine einfache und praktische Art, das Binärsystem mit Schüler\*innen zu erarbeiten, sind Karten.

Dazu werden die Zahlen im binären Stellenwertsystem einzeln auf die Vorderseite der Karten geschrieben und der Reihe nach ausgelegt. Vorsicht: Die Binären Zahlen werden von rechts nach links gelesen.

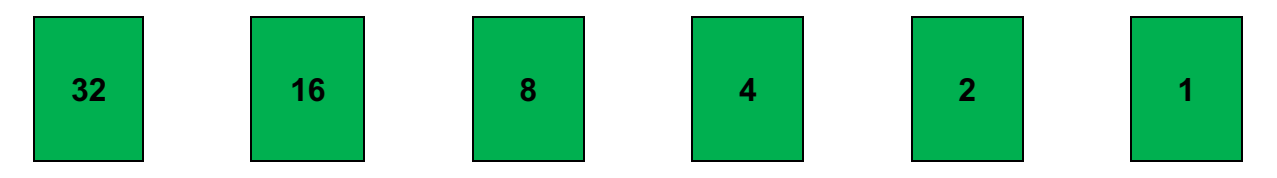

Auf der Rückseite sind die Karten rot gefärbt und die Zahlen nicht sichtbar. Zu Beginn werden die Karten mit der Rückseite nach oben aber in der gleichen Reihenfolge wie oben ausgelegt.

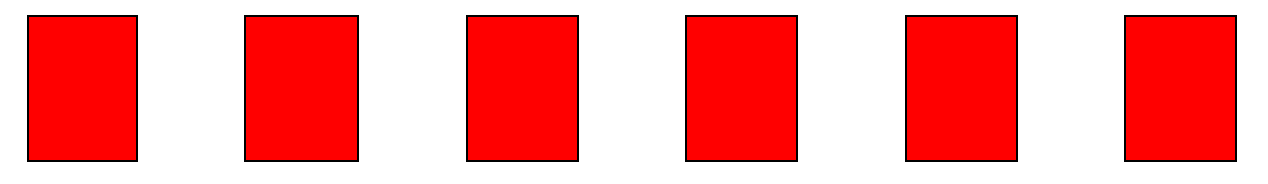

Um im binären Zahlensystem zählen zu können, brauchen wir die Ziffern 0 und 1 als Zustände. Die 0 gibt vor, dass die Karte verdeckt (rot) aufliegt und die 1 gibt vor, dass die Karte umgedreht werden soll, damit ihr Zahlenwert sichtbar ist (grün).

Beispiel 1

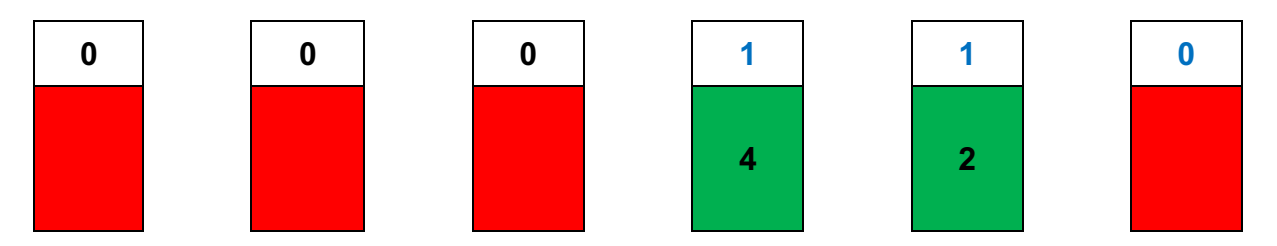

Weil der Zustand 1 vorgibt, dass die entsprechenden Karten aufgedeckt werden müssen, können wir die 2 und die 4 sehen. Alle Karten, deren Zustand 1 ist, werden zusammengezählt. Folgen links nur noch Nullen, können diese ignoriert werden, weil keine weiteren Werte dazukommen. Die Nullen rechts müssen immer beachtet werden!

 $\rightarrow$  110 im Binärsystem ergibt im Dezimalsystem den Wert 6 (2+4). Für ein weiteres Beispiel werden die Karten wieder umgedreht und der Zustand ist somit überall 0.

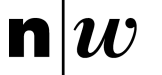

## Beispiel 2

Wir wollen den Wert der binären Zahl 101101 für das Dezimalsystem ermitteln. Zuerst wird den Karten der vorgegebene Zustand gegeben.

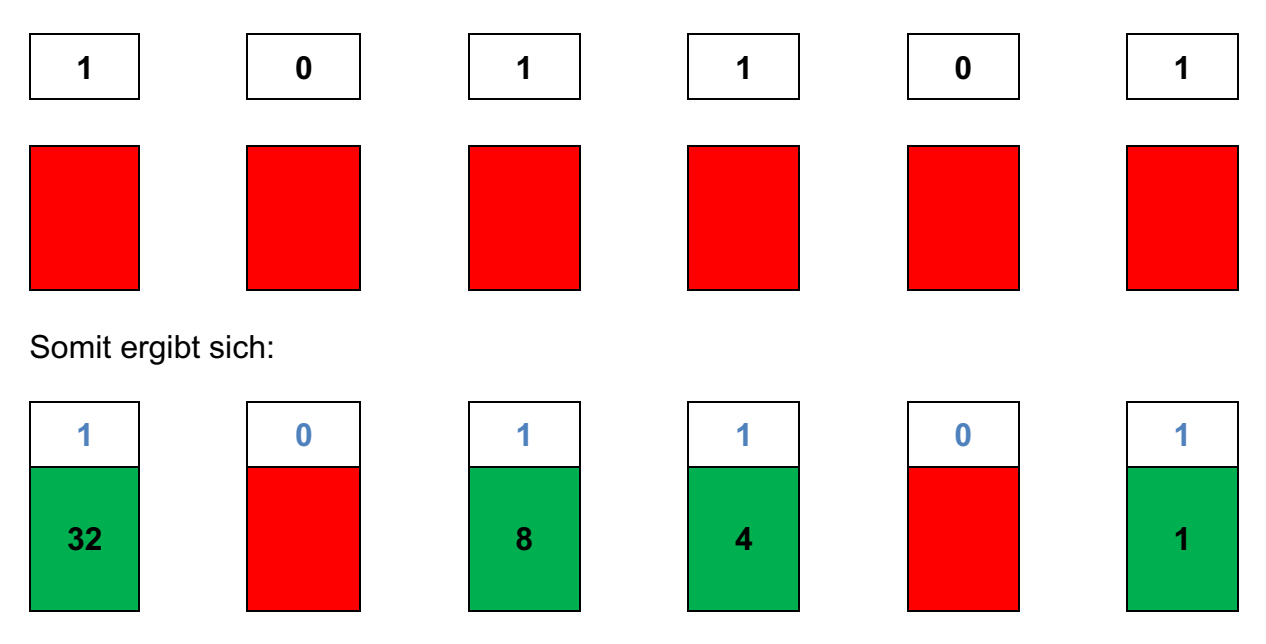

Wiederum müssen jetzt alle Werte mit dem Zustand 1 addiert werden, um den Wert für das dezimale Zahlensystem zu erhalten.

 $\rightarrow$  101101 im Binärsystem ergibt im Dezimalsystem den Wert 45 (1 + 4 + 8 + 32).

Umgekehrt lassen sich binäre Werte einfach auf diese Weise ermitteln.

Beispiel

Welchen binären Wert hat die Dezimalzahl 52?

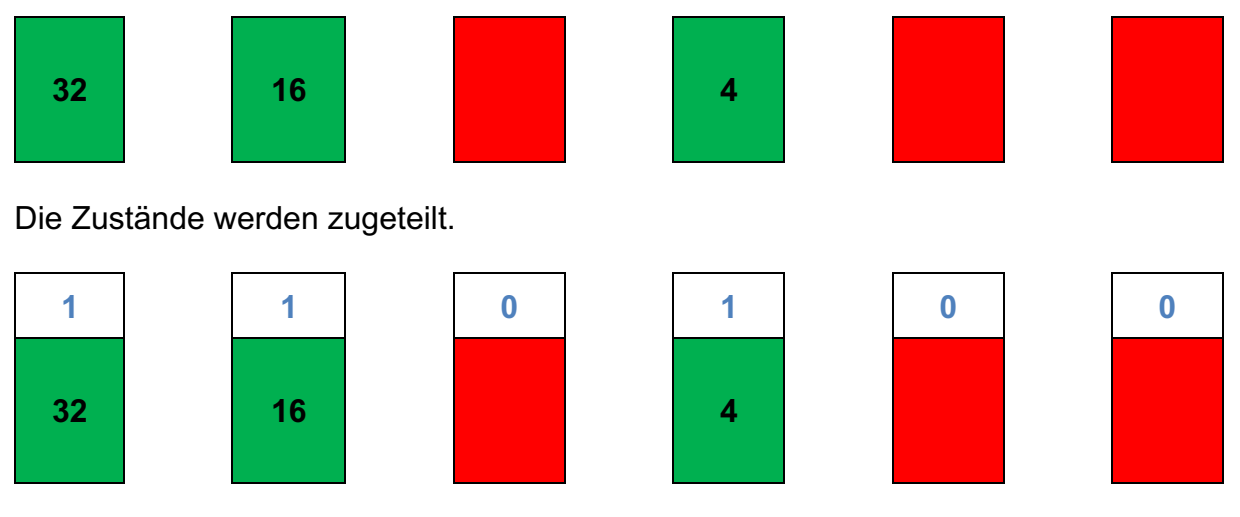

 $\rightarrow$  Im Binärsystem hat die Dezimalzahl 52 (4 + 16 + 32) den Wert 110100.